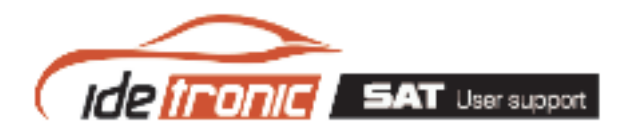

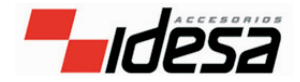

# $FAO's - idssd13$

#### **BILDPROBLEME**

### **Kann man das Bild nicht einwandfrei sehen?**

- Vergewissern Sie sich, die zusammen mit dem Produkt gelieferten Original-Videokabel zu verwenden.
- Überprüfen Sie die Video-Einstellungen; für einen korrekten Betrieb des Gerätes muss AV eingestellt sein.

## **RAUSCHEN**

#### **Treten Tonstörungen auf?**

• Schalten Sie den mitgelieferten Störschutzfilter zwischen das AV-Kabel und die Klinkenbuchse Ihres Fahrzeuges, so wie es in der Abbildung der Produktunterlagen gezeigt wird.

#### **DAS MENÜ WIRD NICHT ANGEZEIGT**

#### **Wird von der Multimedia-Festplatte im Fahrzeug nur das Startmenü angezeigt?**

• Sollte der Hinweis "NOT FOUND" oder "NO DISK" angezeigt werden, dann ist die Festplatte wahrscheinlich defekt, wenn sie vorher korrekt funktioniert hat.

• Das Gerät hat einen Schlag erhalten í Festplatte defekt, wird nicht von der Garantie übernommen.

• Das Gerät wurde geöffnet oder manipuliert. í Bitte denken Sie daran, dass das Gerät nur von einem zugelassenen Technischen Kundendienst repariert werden darf.

• Das Gerät wurde von einem PC aus formatiert. í Formatieren Sie das Gerät nochmals mit dem mitgelieferten Dateisystem (FAT32).

• Beim Anschließen des Gerätes ist ein Geräusch zu hören ("Klock, Klock"). í Das Gerät hat während des Betriebs einen Schlag erhalten. Dieser Missbrauch ist von der Garantie nicht abgedeckt. Bitten denken Sie daran:

• Mit dem Gerät äußerst vorsichtig umgehen, um Störungen zu vermeiden.

• Das Gerät hat keinerlei Einstellmöglichkeiten für den Benutzer oder Teile, die von ihm repariert werden können, weshalb es auch nicht geöffnet oder demontiert werden darf.

• Jeder durch einen Schlag, Manipulation oder unsachgemäßen Gebrauch des Gerätes verursachter Defekt ist nicht von der Garantie abgedeckt.

#### **DIE FESTPLATTE BOOTET NICHT**

#### **Die Multimedia-Festplatte bootet im Fahrzeug nicht?**

• Vergewissern Sie sich, das zusammen mit dem Produkt gelieferte 12V-Originalnetzteil zu verwenden. Die Verwendung von anderen, nicht im Lieferumfang enthaltenen Teilen kann die einwandfreie Funktion des Gerätes beeinträchtigen und führt in jedem Fall zum Erlöschen der Garantie.

• Prüfen Sie, ob der Netzteilstecker nicht beschädigt oder verbogen ist. í Platzieren Sie das Gerät so, dass die Anschlüsse nicht verspannt oder verbogen werden.

• Sollte die Multimedia-Festplatte nicht richtig booten oder neu starten í Dann prüfen Sie, ob Sie das mitgelieferte Netzteil angeschlossen haben. Die Verwendung von anderen Netz- oder Zubehörteilen kann zu Störungen oder einem Ausfall des Gerätes führen.

#### **DER PC KANN DIE FESTPLATE NICHT ERKENNEN**

#### **Stellt Ihr Computer kein Laufwerk fest?**

- Verwenden Sie das im Lieferumfang enthaltene USB-Kabel.
- Wenn Ihr Gerät das Etikett [ ] aufweist, dann schließen Sie Ihren PC über das mitgelieferte 220V- Netzteil an.
- Beim Anschließen des Gerätes ist ein Geräusch zu hören ("Klock, Klock"). í Das Gerät hat während des Betriebs einen Schlag erhalten. Dieser Missbrauch ist von der Garantie nicht abgedeckt.

• Vergewissern Sie sich, dass die Multimedia-Festplatte in FAT32 formatiert ist. í Formatieren Sie das Gerät nicht.

#### **DIE FESTPLATTE REAGIERT NICHT AUF DIE FERNBEDIENUNG**

#### **Erkenn die Festplatte die Fernbedienung nicht?**

• Überprüfen Sie die Batterien der Fernbedienung.

• Achten Sie darauf, dass Sie beim Betätigen der Tasten der Fernbedienung diese in Richtung des neben der Multimedia-Festplatte befindlichen Empfängers ausrichten.